## **Instruktion för att anmäla sig till ett Anmälningsutskick**

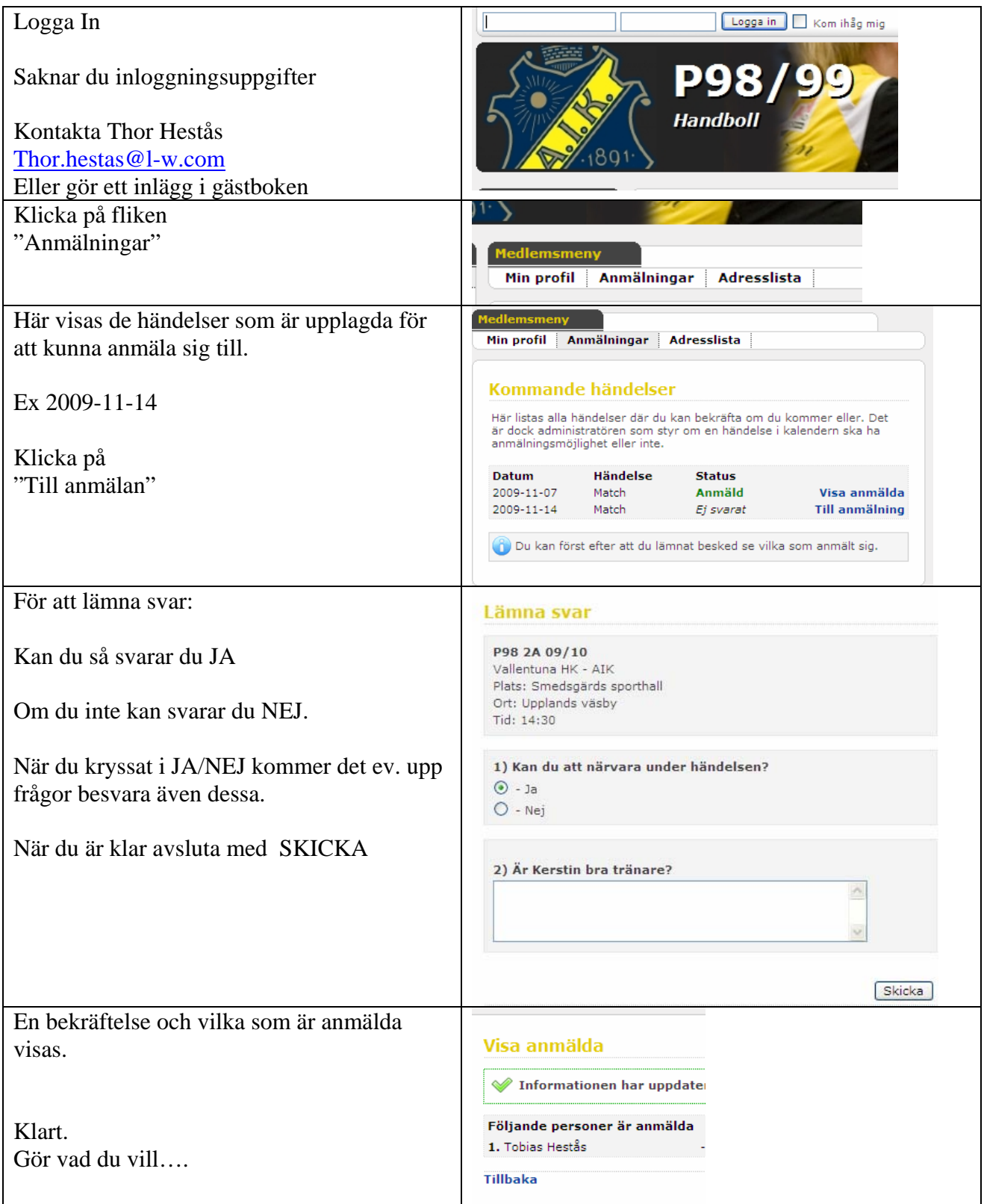